## <span id="page-0-0"></span>Informatik I: Einführung in die Programmierung 15. Fingerübung: Ein Interpreter für Brainf\*ck

Albert-Ludwigs-Universität Freiburg

Bernhard Nebel

27. November 2015

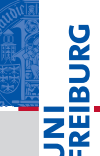

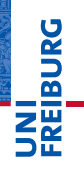

#### **[Motivation](#page-1-0)**

Program[miersprache](#page-14-0)

[Beispiele](#page-32-0)

[Semantik](#page-44-0)

## <span id="page-1-0"></span>**[Motivation](#page-1-0)** Design Design Design

Jeder *Informatiker* sollte mindestens 2 **COL** Programmiersprachen beherrschen!

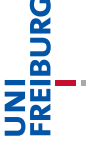

#### [Motivation](#page-1-0)

Program[miersprache](#page-14-0)

[Beispiele](#page-32-0)

[Semantik](#page-44-0)

- Jeder *Informatiker* sollte mindestens 2  $\mathcal{C}^{\mathcal{A}}$ Programmiersprachen beherrschen!
- $\blacksquare$  Python, C++, Scheme, ...

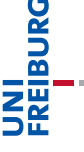

#### [Motivation](#page-1-0)

Program[miersprache](#page-14-0)

[Beispiele](#page-32-0)

[Semantik](#page-44-0)

- Jeder *Informatiker* sollte mindestens 2  $\mathcal{C}^{\mathcal{A}}$ Programmiersprachen beherrschen!
- Python, C++, Scheme, . . . **I**
- Wir wollen heute eine minimale Programmiersprache kennen lernen, . . .

#### [Motivation](#page-1-0)

U<br>DK �

> Program[miersprache](#page-14-0)

[Beispiele](#page-32-0)

[Semantik](#page-44-0)

- Jeder *Informatiker* sollte mindestens 2 Programmiersprachen beherrschen!
- Python, C++, Scheme, . . .
- Wir wollen heute eine minimale Programmiersprache kennen lernen, . . .
- $\blacksquare$ ... uns freuen, dass wir bisher eine sehr viel komfortablere Sprache kennen lernen durften,

U<br>De

Program[miersprache](#page-14-0)

[Beispiele](#page-32-0)

[Semantik](#page-44-0)

- Jeder *Informatiker* sollte mindestens 2 Programmiersprachen beherrschen!
- Python, C++, Scheme, . . .
- Wir wollen heute eine minimale Programmiersprache kennen lernen, . . .
- $\blacksquare$ ... uns freuen, dass wir bisher eine sehr viel komfortablere Sprache kennen lernen durften,
- ... dazu einen Interpreter bauen,

U<br>De

#### **[Motivation](#page-1-0)**

Program[miersprache](#page-14-0)

[Beispiele](#page-32-0)

[Semantik](#page-44-0)

- Jeder *Informatiker* sollte mindestens 2 Programmiersprachen beherrschen!
- Python, C++, Scheme, . . .
- Wir wollen heute eine minimale Programmiersprache kennen lernen, . . .
- $\blacksquare$ ... uns freuen, dass wir bisher eine sehr viel komfortablere Sprache kennen lernen durften,
- ... dazu einen Interpreter bauen,
- ... der Daten-getriebene Programmierung einsetzt.

#### **[Motivation](#page-1-0)**

U<br>De

Program[miersprache](#page-14-0)

[Beispiele](#page-32-0)

[Semantik](#page-44-0)

- Jeder *Informatiker* sollte mindestens 2 Programmiersprachen beherrschen!
- Python, C++, Scheme, ...
- Wir wollen heute eine minimale Programmiersprache kennen lernen, . . .
- $\blacksquare$ ... uns freuen, dass wir bisher eine sehr viel komfortablere Sprache kennen lernen durften,
- ... dazu einen Interpreter bauen,
- . . . der Daten-getriebene Programmierung einsetzt.
- Außerdem sehen wir Dcitionaries und Exceptions im Einsatz.

ں<br>ا

#### **[Motivation](#page-1-0)**

Program[miersprache](#page-14-0)

[Beispiele](#page-32-0)

[Semantik](#page-44-0)

- Jeder *Informatiker* sollte mindestens 2 Programmiersprachen beherrschen!
- Python, C++, Scheme, ...
- Wir wollen heute eine minimale Programmiersprache kennen lernen, . . .
- $\blacksquare$ ... uns freuen, dass wir bisher eine sehr viel komfortablere Sprache kennen lernen durften,
- ... dazu einen Interpreter bauen,
- ... der Daten-getriebene Programmierung einsetzt.
- Außerdem sehen wir Dcitionaries und Exceptions im Einsatz.
- Heute: Keine *rekursiven* Datentypen oder Funktionen!

ں<br>ا

#### **[Motivation](#page-1-0)**

Program[miersprache](#page-14-0)

[Beispiele](#page-32-0)

[Semantik](#page-44-0)

Urban Müller hat die Sprache 1993 beschrieben, die 8 п verschiedene Befehle kennt, und einen Compiler mit weniger als 200 Byte dafür geschrieben

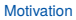

**BURG** 

Program[miersprache](#page-14-0)

[Beispiele](#page-32-0)

[Semantik](#page-44-0)

- Urban Müller hat die Sprache 1993 beschrieben, die 8 verschiedene Befehle kennt, und einen Compiler mit weniger als 200 Byte dafür geschrieben
- Die Sprache wird gerne für "Fingerübungen" im Kontext **The State** Interpreter/Compiler benutzt.

#### [Motivation](#page-1-0)

URC<br>D 군

> Program[miersprache](#page-14-0)

[Beispiele](#page-32-0)

[Semantik](#page-44-0)

- Urban Müller hat die Sprache 1993 beschrieben, die 8 verschiedene Befehle kennt, und einen Compiler mit weniger als 200 Byte dafür geschrieben
- Die Sprache wird gerne für "Fingerübungen" im Kontext Interpreter/Compiler benutzt.
- Obwohl minimal, ist die Sprache doch mächtig genug, dass man alle *berechenbaren Funktionen* implementieren kann: Sie ist Turing-vollständig.

#### **[Motivation](#page-1-0)**

U<br>De 군

> Program[miersprache](#page-14-0)

[Beispiele](#page-32-0)

[Semantik](#page-44-0)

- Urban Müller hat die Sprache 1993 beschrieben, die 8 verschiedene Befehle kennt, und einen Compiler mit weniger als 200 Byte dafür geschrieben
- Die Sprache wird gerne für "Fingerübungen" im Kontext Interpreter/Compiler benutzt.
- Obwohl minimal, ist die Sprache doch mächtig genug, dass man alle *berechenbaren Funktionen* implementieren kann: Sie ist Turing-vollständig.
- Gehört zur Familie der "esoterischen" Programmiersprachen. Andere Vertreter z.B. *Whitespace* und *Shakespear*.

#### **[Motivation](#page-1-0)**

U<br>De 군

> Program[miersprache](#page-14-0)

[Beispiele](#page-32-0)

[Semantik](#page-44-0)

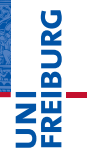

[Motivation](#page-1-0)

Program[miersprache](#page-14-0)

[Beispiele](#page-32-0)

[Semantik](#page-44-0)

# <span id="page-14-0"></span>[Programmiersprache](#page-14-0)

**Programme bestehen aus einer Abfolge von** ASCII-Zeichen (Unicode-Wert 0 bis 127).

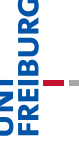

[Motivation](#page-1-0)

Program[miersprache](#page-14-0)

[Beispiele](#page-32-0)

[Semantik](#page-44-0)

**Programme bestehen aus einer Abfolge von** ASCII-Zeichen (Unicode-Wert 0 bis 127).

Bedeutungstragend sind aber nur die acht Zeichen: **I** 

 $\langle$  > + - . . [ ]

Alles andere ist Kommentar.

[Motivation](#page-1-0)

**BURG** 

Program[miersprache](#page-14-0)

[Beispiele](#page-32-0)

[Semantik](#page-44-0)

- **Programme bestehen aus einer Abfolge von** ASCII-Zeichen (Unicode-Wert 0 bis 127).
- Bedeutungstragend sind aber nur die acht Zeichen:

Alles andere ist Kommentar.

Das Programm wird Zeichen für Zeichen abgearbeitet, bis das Ende des Programms erreicht wird.

 $\langle$  > + - . . [ ]

**BURG** 

Program[miersprache](#page-14-0)

[Beispiele](#page-32-0)

[Semantik](#page-44-0)

- **Programme bestehen aus einer Abfolge von** ASCII-Zeichen (Unicode-Wert 0 bis 127).
- Bedeutungstragend sind aber nur die acht Zeichen:

Alles andere ist Kommentar.

Das Programm wird Zeichen für Zeichen abgearbeitet, bis das Ende des Programms erreicht wird.

 $\langle$  > + - . . [ ]

Es gibt einen ASCII-Eingabestrom und einen **The State** ASCII-Ausgabestrom (normalerweise die Konsole)

#### [Motivation](#page-1-0)

**BURG** 

Program[miersprache](#page-14-0)

[Beispiele](#page-32-0)

[Semantik](#page-44-0)

- **Programme bestehen aus einer Abfolge von** ASCII-Zeichen (Unicode-Wert 0 bis 127).
- Bedeutungstragend sind aber nur die acht Zeichen:

Alles andere ist Kommentar.

Das Programm wird Zeichen für Zeichen abgearbeitet, bis das Ende des Programms erreicht wird.

 $\langle \rangle$  + - . . [ ]

- Es gibt einen ASCII-Eingabestrom und einen **The State** ASCII-Ausgabestrom (normalerweise die Konsole)
- Die Daten werden in einer Liste gehalten: data. Wir reden hier von Zellen.

[Motivation](#page-1-0)

**BURC** 

Program[miersprache](#page-14-0)

[Beispiele](#page-32-0)

[Semantik](#page-44-0)

- **Programme bestehen aus einer Abfolge von** ASCII-Zeichen (Unicode-Wert 0 bis 127).
- Bedeutungstragend sind aber nur die acht Zeichen:

Alles andere ist Kommentar.

■ Das Programm wird Zeichen für Zeichen abgearbeitet, bis das Ende des Programms erreicht wird.

 $\langle \rangle$  + - . . [ ]

- Es gibt einen ASCII-Eingabestrom und einen **The State** ASCII-Ausgabestrom (normalerweise die Konsole)
- Die Daten werden in einer Liste gehalten: data. Wir reden hier von Zellen.
- Es gibt einen Datenzeiger, der initial 0 ist: ptr.

[Motivation](#page-1-0)

**BURG** 

Program[miersprache](#page-14-0)

[Beispiele](#page-32-0)

[Semantik](#page-44-0)

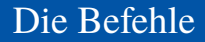

Die aktuelle Zelle ist das Listenelement, auf die der Datenzeiger zeigt: data[ptr].

 $>$  Bewege den Datenzeiger nach rechts ptr += 1.

**BURG** 

[Motivation](#page-1-0)

Program[miersprache](#page-14-0)

[Beispiele](#page-32-0)

[Semantik](#page-44-0)

Die aktuelle Zelle ist das Listenelement, auf die der Datenzeiger zeigt: data[ptr].

- $>$  Bewege den Datenzeiger nach rechts ptr  $+= 1$ .
- < Bewege den Datenzeiger nach links ptr -= 1.

# URC<br>D �

#### [Motivation](#page-1-0)

Program[miersprache](#page-14-0)

[Beispiele](#page-32-0)

[Semantik](#page-44-0)

Die aktuelle Zelle ist das Listenelement, auf die der Datenzeiger zeigt: data[ptr].

- $>$  Bewege den Datenzeiger nach rechts ptr  $+= 1$ .
- $\langle$  Bewege den Datenzeiger nach links ptr  $-$ = 1.
- + Erhöhe den Wert in der aktuellen Zelle:  $data[ptr]$  += 1.

# U<br>De 高

#### [Motivation](#page-1-0)

Program[miersprache](#page-14-0)

[Beispiele](#page-32-0)

[Semantik](#page-44-0)

Die aktuelle Zelle ist das Listenelement, auf die der Datenzeiger zeigt: data[ptr].

- $>$  Bewege den Datenzeiger nach rechts ptr += 1.
- $\langle$  Bewege den Datenzeiger nach links ptr  $-$ = 1.
- + Erhöhe den Wert in der aktuellen Zelle:  $data[ptr] += 1.$
- Erniedrige den Wert in der aktuellen Zelle:  $data[ptr]$  -= 1.

#### [Motivation](#page-1-0)

U<br>De 군

> Program[miersprache](#page-14-0)

[Beispiele](#page-32-0)

[Semantik](#page-44-0)

Die aktuelle Zelle ist das Listenelement, auf die der Datenzeiger zeigt: data[ptr].

- $>$  Bewege den Datenzeiger nach rechts ptr  $+= 1$ .
- $\langle$  Bewege den Datenzeiger nach links ptr  $-$ = 1.
- + Erhöhe den Wert in der aktuellen Zelle:  $data[ptr]$  += 1.
- Erniedrige den Wert in der aktuellen Zelle:  $data[ptr]$  -= 1.
- . Gebe ein ASCII-Zeichen ensprechend dem Wert in der aktuellen Zelle aus: print(chr(data[ptr]), end=").

# U<br>De 高

#### [Motivation](#page-1-0)

Program[miersprache](#page-14-0)

[Beispiele](#page-32-0)

[Semantik](#page-44-0)

Die aktuelle Zelle ist das Listenelement, auf die der Datenzeiger zeigt: data[ptr].

- $>$  Bewege den Datenzeiger nach rechts ptr  $+= 1$ .
- $\langle$  Bewege den Datenzeiger nach links ptr  $-$ = 1.
- + Erhöhe den Wert in der aktuellen Zelle:  $data[ptr]$  += 1.
- Erniedrige den Wert in der aktuellen Zelle:  $data[ptr]$  -= 1.
- . Gebe ein ASCII-Zeichen ensprechend dem Wert in der aktuellen Zelle aus: print(chr(data[ptr]), end=").
	- , Lese ein ASCII-Zeichen und lege den Wert in der aktuellen Zelle ab:

```
data[ptr] = inp[0]; del inp[0].
```
#### [Motivation](#page-1-0)

**BURG** 

Program[miersprache](#page-14-0)

[Beispiele](#page-32-0)

[Semantik](#page-44-0)

Ein Programm ohne Verzweigungen und Schleifen, das einen Großbuchstaben in den entsprechenden Kleinbuchstaben übersetzt.

#### konv.b

```
Lese ein Zeichen (Annahme: Grossbuchstabe)
,
Konvertiere in Kleinbuchstabe
++++++++++++++++++++++++++++++++
Gebe das Zeichen aus
.
Und hier ist das Programm zu Ende
```
Probiere aus auf: [https:](https://fatiherikli.github.io/brainfuck-visualizer/) [//fatiherikli.github.io/brainfuck-visualizer/](https://fatiherikli.github.io/brainfuck-visualizer/)

#### [Motivation](#page-1-0)

**BURG** 

Program[miersprache](#page-14-0)

[Beispiele](#page-32-0)

[Semantik](#page-44-0)

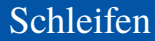

#### ■ Aus "normalen" Programmiersprachen kennen wir die while-Schleife.

[Motivation](#page-1-0)

**INI**<br>REIBURG

Program[miersprache](#page-14-0)

[Beispiele](#page-32-0)

[Semantik](#page-44-0)

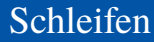

- Aus "normalen" Programmiersprachen kennen wir die ш while-Schleife.
- Diese Rolle spielt in Brainf\*ck das Paar [ ]: ш

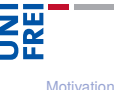

**BURG** 

Program[miersprache](#page-14-0)

[Beispiele](#page-32-0)

[Semantik](#page-44-0)

- Aus "normalen" Programmiersprachen kennen wir die while-Schleife.
- Diese Rolle spielt in Brainf\*ck das Paar [ ]:
	- [ Falls Inhalt der aktuellen Zelle = 0 ist  $(data[ptr] == 0)$ , dann springe zum Befehl nach der zugehörigen schließenden Klammer (beachte Klammerungsregeln). Ansonsten setzte die Ausführung mit dem Befehl nach der öffenden Klammer fort.

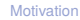

U<br>De

Program[miersprache](#page-14-0)

[Beispiele](#page-32-0)

[Semantik](#page-44-0)

## while-Schleife. Diese Rolle spielt in Brainf\*ck das Paar [ ]:

Aus "normalen" Programmiersprachen kennen wir die

- [ Falls Inhalt der aktuellen Zelle = 0 ist  $(data[ptr] == 0)$ , dann springe zum Befehl nach der zugehörigen schließenden Klammer (beachte Klammerungsregeln). Ansonsten setzte die Ausführung mit dem Befehl nach der öffenden Klammer fort.
- ] Springe zur zugehörigen öffnenden Klammer.

[Motivation](#page-1-0)

U<br>De 

> Program[miersprache](#page-14-0)

[Beispiele](#page-32-0)

[Semantik](#page-44-0)

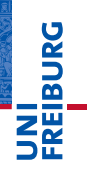

[Motivation](#page-1-0)

Program[miersprache](#page-14-0)

[Beispiele](#page-32-0)

[Semantik](#page-44-0)

# <span id="page-32-0"></span>[Beispiele](#page-32-0) **Beispiele**

## Beispiel mit Schleife

# UNI<br>FREIBURG

#### loop.b

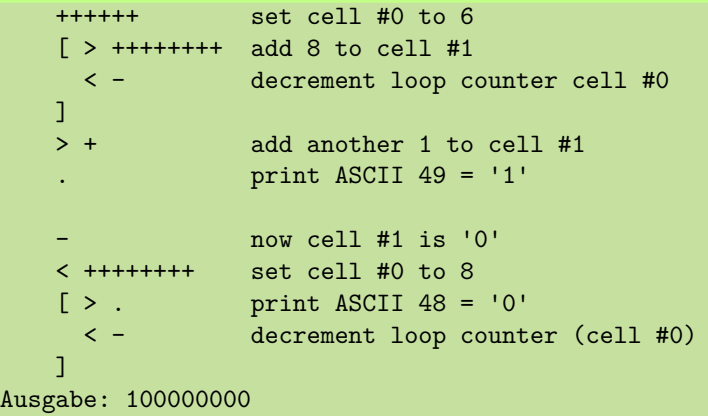

#### [Motivation](#page-1-0) Program[miersprache](#page-14-0)

[Beispiele](#page-32-0)

[Semantik](#page-44-0)

#### hello.b – Part 1

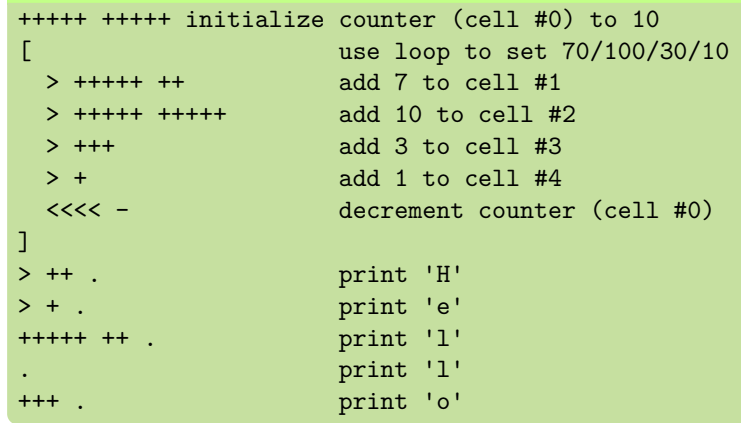

**JNI<br>REIBURG** 

[Motivation](#page-1-0)

Program[miersprache](#page-14-0)

[Beispiele](#page-32-0)

[Semantik](#page-44-0)

## Hello World (2)

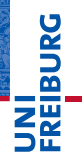

#### hello.b – Part 2

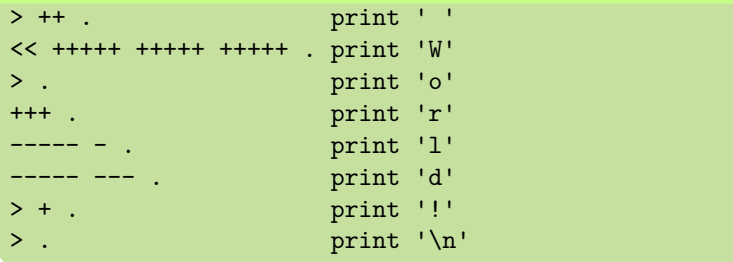

#### [Motivation](#page-1-0)

Program[miersprache](#page-14-0)

#### [Beispiele](#page-32-0)

[Semantik](#page-44-0)
Die Sprache ist sehr arm, aber man sieht, wie man bestimmte Dinge realisieren kann.

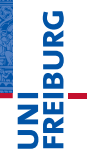

[Motivation](#page-1-0)

Program[miersprache](#page-14-0)

[Beispiele](#page-32-0)

[Semantik](#page-44-0)

- Die Sprache ist sehr arm, aber man sieht, wie man m. bestimmte Dinge realisieren kann.
	- Zuweisung von Konstanten an Variable (ggfs. durch Schleifen) ist einfach.

**BURG** Ξ₩

> [Motivation](#page-1-0) Program[miersprache](#page-14-0)

[Beispiele](#page-32-0)

[Semantik](#page-44-0)

- Die Sprache ist sehr arm, aber man sieht, wie man ш bestimmte Dinge realisieren kann.
	- Zuweisung von Konstanten an Variable (ggfs. durch Schleifen) ist einfach.
	- Auf Null setzten (falls nur positive Werte zugelassen sind): m.  $[-]$ .

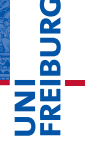

[Motivation](#page-1-0)

Program[miersprache](#page-14-0)

[Beispiele](#page-32-0)

[Semantik](#page-44-0)

- Die Sprache ist sehr arm, aber man sieht, wie man **The State** bestimmte Dinge realisieren kann.
	- Zuweisung von Konstanten an Variable (ggfs. durch Schleifen) ist einfach.
	- Auf Null setzten (falls nur positive Werte zugelassen sind): **College**  $[-]$ .
	- Übertragen des positiven Wertes von der aktuellen Zelle zu einer anderen Zelle, (mit gegebenem Abstand, z.B.

 $+3$ ), wenn diese 0 ist:  $[-\gg\gt; + \ll\lt; ]$ 

**BURG** 

[Motivation](#page-1-0) Program[miersprache](#page-14-0)

[Beispiele](#page-32-0)

[Semantik](#page-44-0)

- Die Sprache ist sehr arm, aber man sieht, wie man **The State** bestimmte Dinge realisieren kann.
	- Zuweisung von Konstanten an Variable (ggfs. durch Schleifen) ist einfach.
	- Auf Null setzten (falls nur positive Werte zugelassen sind): **College**  $[-]$ .
	- Übertragen des positiven Wertes von der aktuellen Zelle zu einer anderen Zelle, (mit gegebenem Abstand, z.B.  $+3$ ), wenn diese 0 ist:  $[-\gg\gt; + \ll\lt; ]$
	- (Destruktive) Addition ist ebenfalls einfach (transferieren, wenn initialer Inhalt des Ziels der eine Summand ist).

**BURG** 

[Motivation](#page-1-0) Program[miersprache](#page-14-0)

[Beispiele](#page-32-0)

[Semantik](#page-44-0)

- Die Sprache ist sehr arm, aber man sieht, wie man **The State** bestimmte Dinge realisieren kann.
	- Zuweisung von Konstanten an Variable (ggfs. durch Schleifen) ist einfach.
	- Auf Null setzten (falls nur positive Werte zugelassen sind): **College**  $[-]$ .
	- Übertragen des positiven Wertes von der aktuellen Zelle zu einer anderen Zelle, (mit gegebenem Abstand, z.B.  $+3$ ), wenn diese 0 ist:  $[-\gg\gt; + \ll\lt; ]$
	- (Destruktive) Addition ist ebenfalls einfach (transferieren, wenn initialer Inhalt des Ziels der eine Summand ist).
	- Übertragen in zwei Zellen: [->>>+>+<<<< ]

## **BURG**

[Motivation](#page-1-0)

Program[miersprache](#page-14-0)

[Beispiele](#page-32-0)

[Semantik](#page-44-0)

- Die Sprache ist sehr arm, aber man sieht, wie man **COL** bestimmte Dinge realisieren kann.
	- Zuweisung von Konstanten an Variable (ggfs. durch Schleifen) ist einfach.
	- Auf Null setzten (falls nur positive Werte zugelassen sind): m.  $[-]$ .
	- Übertragen des positiven Wertes von der aktuellen Zelle zu einer anderen Zelle, (mit gegebenem Abstand, z.B.  $+3$ ), wenn diese 0 ist:  $[-\gg\gt; + \ll\lt; ]$
	- (Destruktive) Addition ist ebenfalls einfach (transferieren, wenn initialer Inhalt des Ziels der eine Summand ist).
	- Übertragen in zwei Zellen: [->>>+>+<<<< ] m.
	- Dann kann man auch einen Wert *kopieren*: Erst in zwei m. Zellen transferieren, dann den einen Wert zurück transferieren.

# **BURG**

[Motivation](#page-1-0)

Program[miersprache](#page-14-0)

[Beispiele](#page-32-0)

[Semantik](#page-44-0)

- Die Sprache ist sehr arm, aber man sieht, wie man bestimmte Dinge realisieren kann.
	- Zuweisung von Konstanten an Variable (ggfs. durch Schleifen) ist einfach.
	- Auf Null setzten (falls nur positive Werte zugelassen sind):  $[-]$ .
	- Übertragen des positiven Wertes von der aktuellen Zelle zu einer anderen Zelle, (mit gegebenem Abstand, z.B.  $+3$ ), wenn diese 0 ist:  $[-\gg\gt; + \ll\lt; ]$
	- (Destruktive) Addition ist ebenfalls einfach (transferieren, wenn initialer Inhalt des Ziels der eine Summand ist).
	- Übertragen in zwei Zellen: [->>>+>+<<<< ] m.
	- Dann kann man auch einen Wert *kopieren*: Erst in zwei m. Zellen transferieren, dann den einen Wert zurück transferieren.
- $\blacksquare$  ...aber wir wollen ja nicht wirklich Brainf\*ck programmieren lernen. Falls doch: Es gibt Tutorials!

**BURG** 

[Motivation](#page-1-0) Program-

[miersprache](#page-14-0)

[Beispiele](#page-32-0)

[Semantik](#page-44-0)

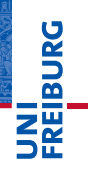

[Motivation](#page-1-0)

Program[miersprache](#page-14-0)

[Beispiele](#page-32-0)

[Semantik](#page-44-0)

### <span id="page-44-0"></span>[Semantik](#page-44-0) **Designed Semantik** Designed Designed Designed Designed Designed Designed Designed Designed Designed Designed Designed Designed Designed Designed Designed Designed Designed Designed Designed Designed Designed Desi

#### Probleme mit der Semantik

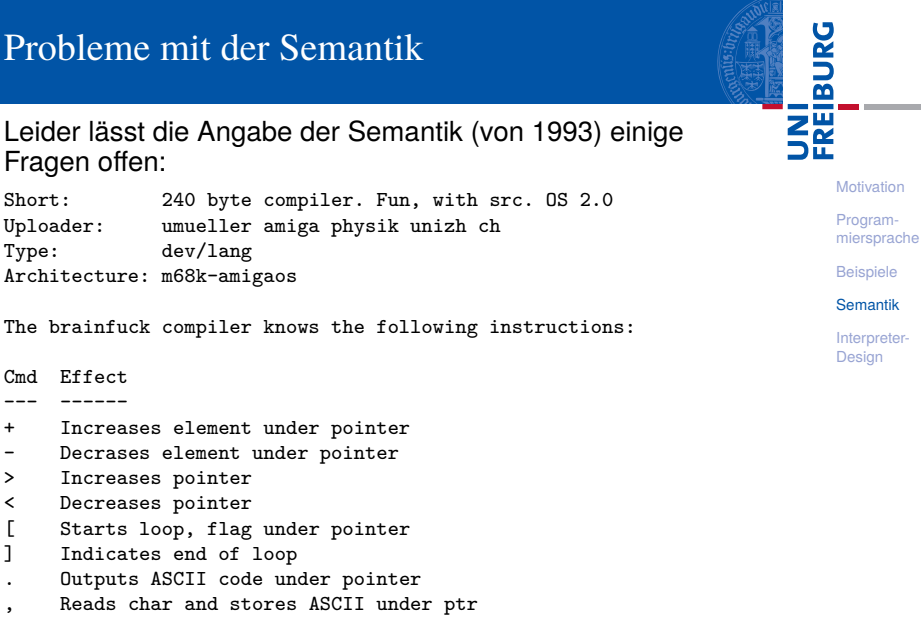

Who can program anything useful with it? :)

Fragen offen:

Cmd Effect --- ------

1 Zellgröße: In der ursprünglichen Implementation 1 Byte (= 8 Bits) entsprechend den Zahlen von 0. . . 255. Andere Implementationen benutzen aber auch größere Zellen.

**BURG** 

[Motivation](#page-1-0) Program[miersprache](#page-14-0)

[Beispiele](#page-32-0)

[Semantik](#page-44-0)

**BURG NA** 

- Zellgröße: In der ursprünglichen Implementation 1 Byte (= 8 Bits) entsprechend den Zahlen von 0. . . 255. Andere Implementationen benutzen aber auch größere Zellen.
- 2 Größe der Datenliste: Ursprünglich 30000. Aber auch andere Größen sind üblich. Manche Implementationen benutzen nur 9999, andere erweitern die Liste auch dynamisch, manchmal sogar links (ins Negative hinein).

[Motivation](#page-1-0) Program[miersprache](#page-14-0)

[Beispiele](#page-32-0)

[Semantik](#page-44-0)

- **BURG NN**
- 1 Zellgröße: In der ursprünglichen Implementation 1 Byte (= 8 Bits) entsprechend den Zahlen von 0. . . 255. Andere Implementationen benutzen aber auch größere Zellen.
- 2 Größe der Datenliste: Ursprünglich 30000. Aber auch andere Größen sind üblich. Manche Implementationen benutzen nur 9999, andere erweitern die Liste auch dynamisch, manchmal sogar links (ins Negative hinein).
- <sup>3</sup> Zeilenendezeichen: \n oder \r\n? Hier wird meist die Unix-Konvention verfolgt, speziell da C-Bibliotheken diese Übersetzung unter Windows unterstützen.
- [Motivation](#page-1-0) Program[miersprache](#page-14-0)
- [Beispiele](#page-32-0)
- [Semantik](#page-44-0)
- [Interpreter-](#page-63-0)**Design**

URC<br>D � **NN** 

> [Motivation](#page-1-0) Program[miersprache](#page-14-0) [Beispiele](#page-32-0) [Semantik](#page-44-0) [Interpreter-](#page-63-0)**Design**

- 1 Zellgröße: In der ursprünglichen Implementation 1 Byte (= 8 Bits) entsprechend den Zahlen von 0. . . 255. Andere Implementationen benutzen aber auch größere Zellen.
- 2 Größe der Datenliste: Ursprünglich 30000. Aber auch andere Größen sind üblich. Manche Implementationen benutzen nur 9999, andere erweitern die Liste auch dynamisch, manchmal sogar links (ins Negative hinein).
- <sup>3</sup> Zeilenendezeichen: \n oder \r\n? Hier wird meist die Unix-Konvention verfolgt, speziell da C-Bibliotheken diese Übersetzung unter Windows unterstützen.
- <sup>4</sup> Dateiende (EOF): Hier wird beim Ausführen von , entweder 0 zurückgegeben, die Zelle wird nicht geändert, oder es wird (bei Implementationen mit größeren Zellen)
	- -1 zurück gegeben.

- **BURG NN**
- 1 Zellgröße: In der ursprünglichen Implementation 1 Byte (= 8 Bits) entsprechend den Zahlen von 0. . . 255. Andere Implementationen benutzen aber auch größere Zellen.
- 2 Größe der Datenliste: Ursprünglich 30000. Aber auch andere Größen sind üblich. Manche Implementationen benutzen nur 9999, andere erweitern die Liste auch dynamisch, manchmal sogar links (ins Negative hinein).
- <sup>3</sup> Zeilenendezeichen: \n oder \r\n? Hier wird meist die Unix-Konvention verfolgt, speziell da C-Bibliotheken diese Übersetzung unter Windows unterstützen.
- <sup>4</sup> Dateiende (EOF): Hier wird beim Ausführen von , entweder 0 zurückgegeben, die Zelle wird nicht geändert, oder es wird (bei Implementationen mit größeren Zellen)
	- -1 zurück gegeben.
- 5 Unbalancierte Klammern: Das Verhalten ist undefiniert!

[Motivation](#page-1-0)

Alle Programmiersprachen haben mit diesen oder ähnlichen Problemen zu kämpfen.

**BURG** .<br>오

> [Motivation](#page-1-0) Program[miersprache](#page-14-0)

[Beispiele](#page-32-0)

[Semantik](#page-44-0)

- Alle Programmiersprachen haben mit diesen oder ähnlichen Problemen zu kämpfen.
- Speziell der Bereich der darstellbaren Zahlen ist ein Problem.

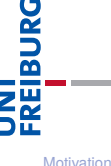

Program[miersprache](#page-14-0)

[Beispiele](#page-32-0)

[Semantik](#page-44-0)

- Alle Programmiersprachen haben mit diesen oder ähnlichen Problemen zu kämpfen.
- Speziell der Bereich der darstellbaren Zahlen ist ein Problem.
- Oft wird festgelegt, dass es Implementations-abhängige Größen und Werte gibt (z.B. max. Größe einer Zahl).

[Motivation](#page-1-0)

BURG

Program[miersprache](#page-14-0)

[Beispiele](#page-32-0)

[Semantik](#page-44-0)

- Alle Programmiersprachen haben mit diesen oder ähnlichen Problemen zu kämpfen.
- Speziell der Bereich der darstellbaren Zahlen ist ein Problem.
- Oft wird festgelegt, dass es Implementations-abhängige Größen und Werte gibt (z.B. max. Größe einer Zahl).
- Zudem lässt man oft Freiheiten bei der Implementation zu (z.B. Reihenfolge von Keys in Dicts).

U<br>De 高 [Motivation](#page-1-0)

> Program[miersprache](#page-14-0)

[Beispiele](#page-32-0)

[Semantik](#page-44-0)

- Alle Programmiersprachen haben mit diesen oder ähnlichen Problemen zu kämpfen.
- Speziell der Bereich der darstellbaren Zahlen ist ein Problem.
- Oft wird festgelegt, dass es Implementations-abhängige Größen und Werte gibt (z.B. max. Größe einer Zahl).
- Zudem lässt man oft Freiheiten bei der Implementation zu (z.B. Reihenfolge von Keys in Dicts).
- Außerdem gibt es immer Dinge, die außerhalb der Spezifikation einer Sprache liegen (z.B. Verhalten bei unbalancierten Klammern).

 $\overline{\mathbf{r}}$ [Motivation](#page-1-0)

ں<br>ا

Program[miersprache](#page-14-0)

[Beispiele](#page-32-0)

[Semantik](#page-44-0)

- Alle Programmiersprachen haben mit diesen oder ähnlichen Problemen zu kämpfen.
- Speziell der Bereich der darstellbaren Zahlen ist ein Problem.
- Oft wird festgelegt, dass es Implementations-abhängige Größen und Werte gibt (z.B. max. Größe einer Zahl).
- Zudem lässt man oft Freiheiten bei der Implementation zu (z.B. Reihenfolge von Keys in Dicts).
- Außerdem gibt es immer Dinge, die außerhalb der Spezifikation einer Sprache liegen (z.B. Verhalten bei unbalancierten Klammern).
- Hier ist das Verhalten undefiniert, aber idealerweise wird eine Fehlermeldung erzeugt (statt erratischem Verhalten).

[Motivation](#page-1-0) Program[miersprache](#page-14-0)

JRC<br>J  $\overline{\mathbf{r}}$ 

[Beispiele](#page-32-0)

[Semantik](#page-44-0)

In einem sehr Ressourcen-beschränktem Kontext (z.B. Mikrocontroller) gibt man die Beschränkungen (z.B. Zellengröße und -anzahl) vor . . . und vertraut darauf, dass der Benutzer sie einhält.

[Motivation](#page-1-0)

JRC<br>J 

> Program[miersprache](#page-14-0)

[Beispiele](#page-32-0)

[Semantik](#page-44-0)

- In einem sehr Ressourcen-beschränktem Kontext (z.B. Mikrocontroller) gibt man die Beschränkungen (z.B. Zellengröße und -anzahl) vor . . . und vertraut darauf, dass der Benutzer sie einhält.
- Will man hohe Flexibilität zusichern baut man einen Interpreter, bei dem man verschiedene Möglichkeiten vorsieht, die dann der Benutzer steuern kann.

[Motivation](#page-1-0) Program[miersprache](#page-14-0)

[Beispiele](#page-32-0)

[Semantik](#page-44-0)

- In einem sehr Ressourcen-beschränktem Kontext (z.B. Mikrocontroller) gibt man die Beschränkungen (z.B. Zellengröße und -anzahl) vor . . . und vertraut darauf, dass der Benutzer sie einhält.
- Will man hohe Flexibilität zusichern baut man einen Interpreter, bei dem man verschiedene Möglichkeiten vorsieht, die dann der Benutzer steuern kann.
	- Insbesondere

[Motivation](#page-1-0) Program[miersprache](#page-14-0)

[Beispiele](#page-32-0)

[Semantik](#page-44-0)

- In einem sehr Ressourcen-beschränktem Kontext (z.B. Mikrocontroller) gibt man die Beschränkungen (z.B. Zellengröße und -anzahl) vor . . . und vertraut darauf, dass der Benutzer sie einhält.
- Will man hohe Flexibilität zusichern baut man einen Interpreter, bei dem man verschiedene Möglichkeiten vorsieht, die dann der Benutzer steuern kann.
	- Insbesondere
		- m. sollte man statt undefiniertem Verhalten eine Fehlermeldung erzeugen;

[Motivation](#page-1-0) Program[miersprache](#page-14-0)

[Beispiele](#page-32-0)

[Semantik](#page-44-0)

- In einem sehr Ressourcen-beschränktem Kontext (z.B. Mikrocontroller) gibt man die Beschränkungen (z.B. Zellengröße und -anzahl) vor . . . und vertraut darauf, dass der Benutzer sie einhält.
- Will man hohe Flexibilität zusichern baut man einen Interpreter, bei dem man verschiedene Möglichkeiten vorsieht, die dann der Benutzer steuern kann.
	- Insbesondere
		- m. sollte man statt undefiniertem Verhalten eine Fehlermeldung erzeugen;
		- und sowohl eingeschränkte (Zellgröße = 1Byte, 9999  $\blacksquare$ Zellen) als auch liberale Interpretation erlauben (bignums, beliebig viele Zellen);

[Motivation](#page-1-0) Program[miersprache](#page-14-0)

ں<br>ا

[Beispiele](#page-32-0)

[Semantik](#page-44-0)

### Implikationen für portable Brainf\*ck-Programme

Will man Brainf\*ck-Programme schreiben, die auf möglichst vielen Interpretern lauffähig sind, sollte man nur solche Sprachbestandteile nutzen, die auf allen Implementationen laufen:

Bei Zellgröße nur ein Byte annehmen. Ggfs. sogar nur  $\mathcal{L}_{\mathcal{A}}$ den Bereich von 0–127 nutzen, da es bei einer vorzeichenbehafteten Darstellung einen arithmetischen Überlauf geben könnte!

#### [Motivation](#page-1-0)

BURG

Program[miersprache](#page-14-0)

[Beispiele](#page-32-0)

[Semantik](#page-44-0)

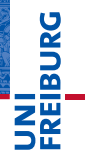

[Motivation](#page-1-0)

Program[miersprache](#page-14-0)

[Beispiele](#page-32-0)

[Semantik](#page-44-0)

## <span id="page-63-0"></span>[Interpreter-](#page-63-0)Design **Interpreter-**

(Praktische) Effizienz: Wie schnell läuft das Programm und wie viel Speicher erfordert es? Gibt es schnellere oder sparsamere Alternativen? Sollte uns hier *noch* nicht interessieren!

[Motivation](#page-1-0) Program[miersprache](#page-14-0) [Beispiele](#page-32-0) [Semantik](#page-44-0)

JRC<br>J

- (Praktische) Effizienz: Wie schnell läuft das Programm und wie viel Speicher erfordert es? Gibt es schnellere oder sparsamere Alternativen? Sollte uns hier *noch* nicht interessieren!
- Skalierbarkeit: Wie stark wächst Laufzeit und Speicherbedarf mit der Größe der Eingabe?

[Motivation](#page-1-0) Program[miersprache](#page-14-0)

[Beispiele](#page-32-0)

[Semantik](#page-44-0)

- (Praktische) Effizienz: Wie schnell läuft das Programm und wie viel Speicher erfordert es? Gibt es schnellere oder sparsamere Alternativen? Sollte uns hier *noch* nicht interessieren!
- Skalierbarkeit: Wie stark wächst Laufzeit und Speicherbedarf mit der Größe der Eingabe?
- Eleganz: Wie "schön" sieht das Programm aus? Z.B. viele Einzelfälle versus eine generelle Lösung.

[Motivation](#page-1-0) Program[miersprache](#page-14-0) [Beispiele](#page-32-0)

[Semantik](#page-44-0)

- (Praktische) Effizienz: Wie schnell läuft das Programm und wie viel Speicher erfordert es? Gibt es schnellere oder sparsamere Alternativen? Sollte uns hier *noch* nicht interessieren!
- Skalierbarkeit: Wie stark wächst Laufzeit und Speicherbedarf mit der Größe der Eingabe?
- Eleganz: Wie "schön" sieht das Programm aus? Z.B. viele Einzelfälle versus eine generelle Lösung.
- Lesbarkeit: Wie einfach ist das Programm zu verstehen?

JRC<br>J Ē

> [Motivation](#page-1-0) Program[miersprache](#page-14-0)

[Beispiele](#page-32-0)

[Semantik](#page-44-0)

- (Praktische) Effizienz: Wie schnell läuft das Programm und wie viel Speicher erfordert es? Gibt es schnellere oder sparsamere Alternativen? Sollte uns hier *noch* nicht interessieren!
- Skalierbarkeit: Wie stark wächst Laufzeit und Speicherbedarf mit der Größe der Eingabe?
- Eleganz: Wie "schön" sieht das Programm aus? Z.B. viele Einzelfälle versus eine generelle Lösung.
- Lesbarkeit: Wie einfach ist das Programm zu verstehen?
- Wartbarkeit: Wie einfach ist es, Fehler zu finden oder neue Funktionalität zu integrieren?

[Motivation](#page-1-0) Program[miersprache](#page-14-0)

JRC<br>J Ē

[Beispiele](#page-32-0)

[Semantik](#page-44-0)

#### Datenstrukturen (1)

n. Welchen Datentyp sollen wir für die Darstellung des Brainf\*ck-Programms wählen?

**BURG** Z₩ [Motivation](#page-1-0)

> Program[miersprache](#page-14-0)

[Beispiele](#page-32-0)

[Semantik](#page-44-0)

#### Datenstrukturen (1)

Welchen Datentyp sollen wir für die Darstellung des × Brainf\*ck-Programms wählen?

String? m.

[Motivation](#page-1-0) Program[miersprache](#page-14-0)

[Beispiele](#page-32-0)

[Semantik](#page-44-0)

#### Datenstrukturen (1)

- Welchen Datentyp sollen wir für die Darstellung des n. Brainf\*ck-Programms wählen?
	- String? ٠
	- Liste? п

**BURG** 

Program[miersprache](#page-14-0)

[Beispiele](#page-32-0)

[Semantik](#page-44-0)
- Welchen Datentyp sollen wir für die Darstellung des × Brainf\*ck-Programms wählen?
	- String? ٠
	- Liste?
	- Tupel? п

**BURG** 

Program[miersprache](#page-14-0)

[Beispiele](#page-32-0)

[Semantik](#page-44-0)

- Welchen Datentyp sollen wir für die Darstellung des **I** Brainf\*ck-Programms wählen?
	- ٠ String?
	- Liste?
	- Tupel? П
	- Rekursive Datenstruktur (organisiert entlang der П Klammerstruktur)?

[Motivation](#page-1-0) Program[miersprache](#page-14-0)

**BURG** 

[Beispiele](#page-32-0)

[Semantik](#page-44-0)

- Welchen Datentyp sollen wir für die Darstellung des **I** Brainf\*ck-Programms wählen?
	- m. String?
	- Liste?
	- Tupel?
	- Rekursive Datenstruktur (organisiert entlang der m. Klammerstruktur)?
	- Dictionary? Wobei dann die jeweilige Stelle durch den  $\overline{\phantom{a}}$ Schlüssel beschrieben wird?

**BURG** 

[Motivation](#page-1-0) Program[miersprache](#page-14-0)

[Beispiele](#page-32-0)

[Semantik](#page-44-0)

- Welchen Datentyp sollen wir für die Darstellung des Brainf\*ck-Programms wählen?
	- m. String?
	- Liste?
	- Tupel?
	- Rekursive Datenstruktur (organisiert entlang der Klammerstruktur)?
	- Dictionary? Wobei dann die jeweilige Stelle durch den m. Schlüssel beschrieben wird?
- $\rightarrow$  Am besten wohl String! Wir müssen ja bloß auf einzelne Stellen zugreifen. Ändern brauchen wir im Programmtext ja nichts.

**BURG** 

[Motivation](#page-1-0) Program[miersprache](#page-14-0)

[Beispiele](#page-32-0)

[Semantik](#page-44-0)

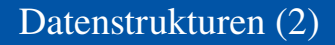

Welchen Datentyp sollen wir für die Darstellung der n. Brainf\*ck-Datenzellen wählen?

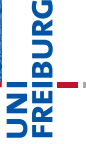

[Motivation](#page-1-0)

Program[miersprache](#page-14-0)

[Beispiele](#page-32-0)

[Semantik](#page-44-0)

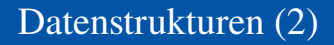

Welchen Datentyp sollen wir für die Darstellung der n. Brainf\*ck-Datenzellen wählen?

■ String?

[Motivation](#page-1-0)

Program[miersprache](#page-14-0)

[Beispiele](#page-32-0)

[Semantik](#page-44-0)

- Welchen Datentyp sollen wir für die Darstellung der n. Brainf\*ck-Datenzellen wählen?
	- String? m.
	- Tupel? T.

[Motivation](#page-1-0) Program-

[miersprache](#page-14-0)

[Beispiele](#page-32-0)

[Semantik](#page-44-0)

- Welchen Datentyp sollen wir für die Darstellung der Brainf\*ck-Datenzellen wählen?
	- String? m.
	- Tupel? п
	- Liste?

**BURG** Ξm.<br>Ξ

> [Motivation](#page-1-0) Program-

[miersprache](#page-14-0)

[Beispiele](#page-32-0)

[Semantik](#page-44-0)

- Welchen Datentyp sollen wir für die Darstellung der **The State** Brainf\*ck-Datenzellen wählen?
	- String?  $\overline{\phantom{a}}$
	- Tupel?
	- Liste?
	- Dictionary? Wobei dann die jeweilige Stelle durch den **COL** Schlüssel beschrieben wird?

[Motivation](#page-1-0) Program-

**BURG** 

[miersprache](#page-14-0)

[Beispiele](#page-32-0)

[Semantik](#page-44-0)

- Welchen Datentyp sollen wir für die Darstellung der **I** Brainf\*ck-Datenzellen wählen?
	- String? m.
	- Tupel?
	- Liste?
	- Dictionary? Wobei dann die jeweilige Stelle durch den п Schlüssel beschrieben wird?
- $\rightarrow$  Dict ist wohl am bequemsten, da wir unbenutzte Zellen einfach initialisieren können.

## [Motivation](#page-1-0)

URC<br>D 군

> Program[miersprache](#page-14-0)

[Beispiele](#page-32-0)

[Semantik](#page-44-0)

- Welchen Datentyp sollen wir für die Darstellung der **I** Brainf\*ck-Datenzellen wählen?
	- String? m.
	- Tupel?
	- Liste?
	- Dictionary? Wobei dann die jeweilige Stelle durch den Schlüssel beschrieben wird?
- $\rightarrow$  Dict ist wohl am bequemsten, da wir unbenutzte Zellen einfach initialisieren können.
	- Listen wären etwas schneller, aber man müsste Bereich vorgeben oder dynamisch erweitern.

# ں<br>ا

[Motivation](#page-1-0) Program[miersprache](#page-14-0)

[Beispiele](#page-32-0)

[Semantik](#page-44-0)

 $\mathbb{R}^n$ Das Programm: Sollte einmal eingelesen und dann verarbeitet werden.

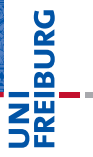

[Motivation](#page-1-0)

Program[miersprache](#page-14-0)

[Beispiele](#page-32-0)

[Semantik](#page-44-0)

- Das Programm: Sollte einmal eingelesen und dann ш verarbeitet werden.
- $\rightarrow$  Wir lesen das Programm mit den ersten Input-Statements bis zu ersten Zeile, die nur ein Ausrufezeichen enthält, ein.

# **BURG**

[Motivation](#page-1-0) Program-

[miersprache](#page-14-0)

[Beispiele](#page-32-0)

[Semantik](#page-44-0)

- Das Programm: Sollte einmal eingelesen und dann ш verarbeitet werden.
- $\rightarrow$  Wir lesen das Programm mit den ersten Input-Statements bis zu ersten Zeile, die nur ein Ausrufezeichen enthält, ein.
	- Eingabestrom: Eingabezeichen vom Benutzer.

BURG

[Motivation](#page-1-0) Program[miersprache](#page-14-0)

[Beispiele](#page-32-0)

[Semantik](#page-44-0)

- Das Programm: Sollte einmal eingelesen und dann ш verarbeitet werden.
- $\rightarrow$  Wir lesen das Programm mit den ersten Input-Statements bis zu ersten Zeile, die nur ein Ausrufezeichen enthält, ein.
	- Eingabestrom: Eingabezeichen vom Benutzer.
- Alles nach dem Ausrufezeichnen.

# URC<br>D 군

[Motivation](#page-1-0) Program[miersprache](#page-14-0)

[Beispiele](#page-32-0)

[Semantik](#page-44-0)

- Das Programm: Sollte einmal eingelesen und dann ш verarbeitet werden.
- $\rightarrow$  Wir lesen das Programm mit den ersten Input-Statements bis zu ersten Zeile, die nur ein Ausrufezeichen enthält, ein.
	- Eingabestrom: Eingabezeichen vom Benutzer.
- $\rightarrow$  Alles nach dem Ausrufezeichnen.
	- Ausgabestrom: Ausgabe auf Konsole.

군 [Motivation](#page-1-0)

URC<br>D

Program[miersprache](#page-14-0)

[Beispiele](#page-32-0)

[Semantik](#page-44-0)

- Das Programm: Sollte einmal eingelesen und dann verarbeitet werden.
- $\rightarrow$  Wir lesen das Programm mit den ersten Input-Statements bis zu ersten Zeile, die nur ein Ausrufezeichen enthält, ein.
	- Eingabestrom: Eingabezeichen vom Benutzer.
- $\rightarrow$  Alles nach dem Ausrufezeichnen.
	- Ausgabestrom: Ausgabe auf Konsole. п
	- Das ist alles nicht wirklich ideal. Aber um das besser hinzubekommen benötigen wir Dateiverarbeitung.

# JRC<br>J

#### [Motivation](#page-1-0) Program[miersprache](#page-14-0)

[Beispiele](#page-32-0)

[Semantik](#page-44-0)

- Das Programm: Sollte einmal eingelesen und dann verarbeitet werden.
- $\rightarrow$  Wir lesen das Programm mit den ersten Input-Statements bis zu ersten Zeile, die nur ein Ausrufezeichen enthält, ein.
	- Eingabestrom: Eingabezeichen vom Benutzer.
- $\rightarrow$  Alles nach dem Ausrufezeichnen.
	- Ausgabestrom: Ausgabe auf Konsole. п
	- Das ist alles nicht wirklich ideal. Aber um das besser **The State** hinzubekommen benötigen wir Dateiverarbeitung.
	- Wir können aber Programm und Eingaben per I/O-Redirection beim Aufruf des Skripts angeben:

# JRC<br>J

[Motivation](#page-1-0) Program[miersprache](#page-14-0)

[Beispiele](#page-32-0)

[Semantik](#page-44-0)

- Das Programm: Sollte einmal eingelesen und dann verarbeitet werden.
- $\rightarrow$  Wir lesen das Programm mit den ersten Input-Statements bis zu ersten Zeile, die nur ein Ausrufezeichen enthält, ein.
	- Eingabestrom: Eingabezeichen vom Benutzer.
- $\rightarrow$  Alles nach dem Ausrufezeichnen.
	- Ausgabestrom: Ausgabe auf Konsole.  $\mathcal{L}_{\mathcal{A}}$
	- Das ist alles nicht wirklich ideal. Aber um das besser m. hinzubekommen benötigen wir Dateiverarbeitung.
	- Wir können aber Programm und Eingaben per I/O-Redirection beim Aufruf des Skripts angeben:

#### Shell # bf.py < hello.b Hello World! 27. November 2015 B. Nebel – [Info I](#page-0-0) 30 / 46

[Motivation](#page-1-0)

JRC<br>J 

> Program[miersprache](#page-14-0)

[Beispiele](#page-32-0)

[Semantik](#page-44-0)

Wo können Fehler passieren?

Dateiende-Fehler (EOF) beim Einlesen des Programms Ī. und der Daten.

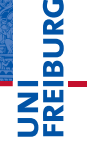

[Motivation](#page-1-0)

Program[miersprache](#page-14-0)

[Beispiele](#page-32-0)

[Semantik](#page-44-0)

Wo können Fehler passieren?

- Dateiende-Fehler (EOF) beim Einlesen des Programms п und der Daten.
- $\rightarrow$  Sollten wir besser abfangen!

**BURG** 

[Motivation](#page-1-0) Program-

[miersprache](#page-14-0)

[Beispiele](#page-32-0)

[Semantik](#page-44-0)

Wo können Fehler passieren?

- Dateiende-Fehler (EOF) beim Einlesen des Programms п und der Daten.
- $\rightarrow$  Sollten wir besser abfangen!
	- Fehler beim Interpretieren des Programms (Teilen durch 0 T. usw.)

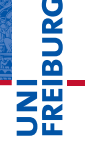

[Motivation](#page-1-0)

Program[miersprache](#page-14-0)

[Beispiele](#page-32-0)

[Semantik](#page-44-0)

Wo können Fehler passieren?

- Dateiende-Fehler (EOF) beim Einlesen des Programms und der Daten.
- $\rightarrow$  Sollten wir besser abfangen!
	- Fehler beim Interpretieren des Programms (Teilen durch 0 T. usw.)
- $\rightarrow$  Für die Fehlersuche bei der Entwicklung erst einmal nicht abfangen, später dann schon.

[Motivation](#page-1-0) Program[miersprache](#page-14-0)

U<br>De 

[Beispiele](#page-32-0)

[Semantik](#page-44-0)

Wo können Fehler passieren?

- Dateiende-Fehler (EOF) beim Einlesen des Programms und der Daten.
- $\rightarrow$  Sollten wir besser abfangen!
	- Fehler beim Interpretieren des Programms (Teilen durch 0 usw.)
- $\rightarrow$  Für die Fehlersuche bei der Entwicklung erst einmal nicht abfangen, später dann schon.

■ Verletzung von Sprachregeln wie z.B. Nicht-ASCII-Zeichen > 127, oder unbalancierte Klammern.

ں<br>ا

[Motivation](#page-1-0) Program[miersprache](#page-14-0)

[Beispiele](#page-32-0)

[Semantik](#page-44-0)

Wo können Fehler passieren?

- Dateiende-Fehler (EOF) beim Einlesen des Programms und der Daten.
- $\rightarrow$  Sollten wir besser abfangen!
- Fehler beim Interpretieren des Programms (Teilen durch 0 usw.)
- $\rightarrow$  Für die Fehlersuche bei der Entwicklung erst einmal nicht abfangen, später dann schon.
	- Verletzung von Sprachregeln wie z.B. Nicht-ASCII-Zeichen > 127, oder unbalancierte Klammern.
- $\rightarrow$  Man sollte einen speziellen Ausnahmetyp einführen.

ں<br>ا

[Motivation](#page-1-0) Program[miersprache](#page-14-0)

[Beispiele](#page-32-0)

[Semantik](#page-44-0)

Wo können Fehler passieren?

- Dateiende-Fehler (EOF) beim Einlesen des Programms und der Daten.
- $\rightarrow$  Sollten wir besser abfangen!
- Fehler beim Interpretieren des Programms (Teilen durch 0 usw.)
- $\rightarrow$  Für die Fehlersuche bei der Entwicklung erst einmal nicht abfangen, später dann schon.
	- Verletzung von Sprachregeln wie z.B. Nicht-ASCII-Zeichen > 127, oder unbalancierte Klammern.
- $\rightarrow$  Man sollte einen speziellen Ausnahmetyp einführen.

#### Spezielle Exception class BFError(Exception): pass 27. November 2015 B. Nebel – [Info I](#page-0-0) 31 / 46

[Motivation](#page-1-0) Program-

U<br>De �

[miersprache](#page-14-0)

[Beispiele](#page-32-0)

[Semantik](#page-44-0)

#### Einlesen des Programms

#### bf.py: Read program and data

```
def read():
 prog, inp, readprog = "", "", True
 try:
     while True:
          nextline = input()if readprog:
              if nextline == "!":
                  readprog = False
              else:
                   prog += nextline + "\n\ln"
          else:
              inp += nextline + "\n\frac{1}{n}"
 except EOFError:
     return (prog,inp)
```
# **BURG**

**[Motivation](#page-1-0)** Program[miersprache](#page-14-0) [Beispiele](#page-32-0)

[Semantik](#page-44-0)

#### bf.py: Main function

```
def bf(bfprog="", inp=""):
 try:
     if not bfprog:
        bfprog, inp = read()bfinterpret(bfprog,inp)
 except BFError as e:
     print("Abbruch wegen BF-Fehler:",e)
 except Exception as e:
     print("Interner Interpreter-Fehler:", e)
 else:
     print("<BF-Programmausführung regulär beendet>")
```
Default-Parameter können zum Testen genutzt werden.

# **BURG**

**[Motivation](#page-1-0)** Program[miersprache](#page-14-0)

[Beispiele](#page-32-0)

[Semantik](#page-44-0)

#### Ein erster Entwurf des Interpreters

#### bf0.py

```
def bfinterpret(srctext, inp):
pc, ptr, data = 0, 0, dict()
inp = list(inp)while (pc < len(srctext)):
    if srctext[pc] == \rightarrowptr += 1elif srctext[pc] == 'ptr -= 1
    elif srctext[pc] ==data[ptr] = data.get(ptr, 0) + 1elif srctext[pc] == '-'
        data[ptr] = data.get(ptr, 0) - 1elif ...
    pc += 1
```
**BURG [Motivation](#page-1-0)** Program[miersprache](#page-14-0) [Beispiele](#page-32-0) [Semantik](#page-44-0)

Sehr lange if-else-Anweisungen sind schwer lesbar,  $\overline{\phantom{a}}$ speziell wenn dann bei jedem Fall viele Dinge passieren (Spagetti-Code)

**BURG** Z₩

> [Motivation](#page-1-0) Program[miersprache](#page-14-0)

[Beispiele](#page-32-0)

[Semantik](#page-44-0)

- Sehr lange if-else-Anweisungen sind schwer lesbar, **The State** speziell wenn dann bei jedem Fall viele Dinge passieren (Spagetti-Code)
- $\blacksquare$ Man kann die Fallunterscheidung auch Daten-getrieben vornehmen:

**BURG** 

[Motivation](#page-1-0) Program[miersprache](#page-14-0)

[Beispiele](#page-32-0)

[Semantik](#page-44-0)

- Sehr lange if-else-Anweisungen sind schwer lesbar, speziell wenn dann bei jedem Fall viele Dinge passieren (Spagetti-Code)
- Man kann die Fallunterscheidung auch Daten-getrieben vornehmen:
	- Wir legen eine Tabelle (dict) an, die für jeden BF-Befehl m. die notwendigen Operationen beschreibt (in Form einer Funktion).

**BURG** 

[Motivation](#page-1-0) Program[miersprache](#page-14-0)

[Beispiele](#page-32-0)

[Semantik](#page-44-0)

- Sehr lange if-else-Anweisungen sind schwer lesbar, speziell wenn dann bei jedem Fall viele Dinge passieren (Spagetti-Code)
- Man kann die Fallunterscheidung auch Daten-getrieben vornehmen:
	- Wir legen eine Tabelle (dict) an, die für jeden BF-Befehl m. die notwendigen Operationen beschreibt (in Form einer Funktion).
- Von Daten-getriebener Programmierung spricht man, wenn das Programm nicht sequentiell die Daten abarbeitet, sondern der Datenstrom die Operationen determiniert.

# **BURG**

[Motivation](#page-1-0) Program[miersprache](#page-14-0)

[Beispiele](#page-32-0)

[Semantik](#page-44-0)

- Sehr lange if-else-Anweisungen sind schwer lesbar, speziell wenn dann bei jedem Fall viele Dinge passieren (Spagetti-Code)
- Man kann die Fallunterscheidung auch Daten-getrieben vornehmen:
	- Wir legen eine Tabelle (dict) an, die für jeden BF-Befehl die notwendigen Operationen beschreibt (in Form einer Funktion).
- Von Daten-getriebener Programmierung spricht man, wenn das Programm nicht sequentiell die Daten abarbeitet, sondern der Datenstrom die Operationen determiniert.
- Diese Unterscheidung ist oft nur eine Frage der Perspektive, macht in unserem Fall aber einiges einfacher
	- die Funktion passt jetzt auf eine Folie!

[Motivation](#page-1-0) Program[miersprache](#page-14-0) [Beispiele](#page-32-0) [Semantik](#page-44-0) [Interpreter-](#page-63-0)**Design** 

**BURG** 

Jetzt passt die Interpreter-Funktion auf eine Folie:

#### bf.py: Main interpreter loop

```
def bfinterpret(srctext, inp):
pc, ptr, data = 0, 0, dict()
inp = list(inp)while (pc < len(srctext)):
    (pc, ptr) = instr.get(scret[pc], noop)(pc,ptr, srctext, data, inp)
     pc += 1
```
Wir benötigen also jetzt ein dict instr, in dem mit jeder BF-Instruktion eine Funktion assoziiert wird, die 5 Parameter besitzt und die ein Paar (pc, ptr) zurückgibt.

**[Motivation](#page-1-0)** Program[miersprache](#page-14-0) [Beispiele](#page-32-0) [Semantik](#page-44-0)

**BURG** 

#### Die Instruktionstabelle

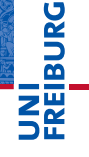

#### bf.py: instr table instr =  $\{ ' \langle \cdot | : \text{left}, ' \rangle : \text{right}, \}$ '+': incr, '-': decr, '.': ch\_out, ',': ch\_in, '[': beginloop, ']': endloop }

■ Diese Tabelle darf erst definiert werden, nachdem alle Funktionen definiert wurden.

[Motivation](#page-1-0) Program[miersprache](#page-14-0) [Beispiele](#page-32-0)

[Semantik](#page-44-0)
## Die einfachen Fälle (1)

#### bf.py: Simple cases

```
def noop(pc, ptr, src, data, inp):
    return(pc, ptr)
```

```
def left(pc, ptr, src, data, inp):
    return(pc, ptr - 1)
```
def right(pc, ptr, src, data, inp):  $return(pc, ptr + 1)$ 

Beachte: Die Variable pc wird in der Hauptschleife erhöht!

# �

#### [Motivation](#page-1-0) Program[miersprache](#page-14-0) [Beispiele](#page-32-0)

[Semantik](#page-44-0)

## Die einfachen Fälle (2)

#### bf.py: Simple cases

```
def incr(pc, ptr, src, data, inp):
    data[ptr] = data.get(ptr, 0) + 1return(pc, ptr)
```

```
def decr(pc, ptr, src, data, inp):
    data[ptr] = data.get(pt, 0) - 1return(pc, ptr)
```
Beachte: Wir lassen auch negative Indizes zu und es sind beliebig viele Zellen erlaubt.

#### **[Motivation](#page-1-0)** Program[miersprache](#page-14-0)

[Beispiele](#page-32-0)

[Semantik](#page-44-0)

 $I/O$ 

# bf.py:  $I/O$ def ch  $in(pc, ptr, src, data, inp)$ :

```
if inp:
        data[ptr] = ord(inp[0])del inp[0]
    return(pc, ptr)
def ch out(pc, ptr, src, data, inp):
```
print(chr(data.get(ptr,0)), end='') return(pc, ptr)

Was passiert, wenn Ein- oder Ausgabe kein gültiges ASCII-Zeichen?

**BURG** 

[Motivation](#page-1-0) Program[miersprache](#page-14-0)

[Beispiele](#page-32-0)

[Semantik](#page-44-0)

 $I/O$ 

### $\overline{\text{bf}}.$ py:  $I/O$

```
def ch_in(pc, ptr, src, data, inp):
    if inp:
        data[ptr] = ord(inp[0])del inp[0]
        if data[ptr] > 127:
            raise BFError(
               "Non-ASCII-Zeichen gelesen")
    return(pc, ptr)
def ch out(pc, ptr, src, data, inp):
    if not 0 \leq data.get(pt, 0) \leq 127:
        raise BFError(
          "Ausgabe eines Non-ASCII-Zeichen")
    print(chr(data.get(ptr,0)), end='')
    return(pc, ptr)
```
**BURG [Motivation](#page-1-0)** Program[miersprache](#page-14-0)

[Beispiele](#page-32-0)

[Semantik](#page-44-0)

# Schleifen (1)

#### bf.py: Loop begin

```
def beginloop(pc, ptr, src, data, inp):
  if data.get(ptr,0): return (pc, ptr)
  loop = 1;while loop > 0:
     pc += 1if src[pc] == ']:
          loop = 1elif src[pc] == '[':
          loop += 1return(pc, ptr)
```
Frage: Was passiert bei unbalancierten Klammern?

# **BURG**

[Motivation](#page-1-0) Program[miersprache](#page-14-0) [Beispiele](#page-32-0)

[Semantik](#page-44-0)

# Schleifen (1')

#### bf.py: Loop begin

```
def beginloop(pc, ptr, src, data, inp):
  if data.get(ptr,0): return (pc, ptr)
  loop = 1;while loop > 0:
      pc += 1if pc \geq len(src):
          raise BFError(
                 "Kein passendes ']' gefunden")
      if src[pc] == ']:
          loop = 1elif src[pc] == '[':
          loop += 1return(pc, ptr)
```
# **BURG**

**[Motivation](#page-1-0)** Program[miersprache](#page-14-0)

[Beispiele](#page-32-0)

[Semantik](#page-44-0)

## Schleifen (2)

#### bf.py: Loop end

```
def endloop(pc, ptr, src, data, inp):
  loop = 1;
  while loop > 0:
      pc -= 1
      if src[pc] == ']:
          loop += 1elif src[pc] == '[':
          loop = 1return(pc - 1, ptr)
```
Frage: Was passiert bei unbalancierten Klammern?

# **BURG**

[Motivation](#page-1-0) Program[miersprache](#page-14-0) [Beispiele](#page-32-0)

[Semantik](#page-44-0)

## Schleifen (2')

#### bf.py: Loop end

```
def endloop(pc, ptr, src, data, inp):
  loop = 1;while loop > 0:
     pc -= 1
     if pc < 0:
          raise BFError(
                 "Kein passendes '[' gefunden")
      if src[pc] == ']':loop += 1elif src[pc] == '[':
          loop = 1return(pc - 1, ptr)
```
**BURG** 

[Motivation](#page-1-0) Program[miersprache](#page-14-0)

[Beispiele](#page-32-0)

[Semantik](#page-44-0)

Man kann jetzt BF-Programme schreiben von unserem п Interpreter ausführen lassen!

[Motivation](#page-1-0)

**BURG** 

iw<br>2

Program[miersprache](#page-14-0)

[Beispiele](#page-32-0)

[Semantik](#page-44-0)

- Man kann jetzt BF-Programme schreiben von unserem п Interpreter ausführen lassen!
- $\overline{\phantom{a}}$ Zum Beispiel das Hello-World-Programm

[Motivation](#page-1-0)

**BURG** 

Program[miersprache](#page-14-0)

[Beispiele](#page-32-0)

[Semantik](#page-44-0)

- Man kann jetzt BF-Programme schreiben von unserem п Interpreter ausführen lassen!
- Zum Beispiel das Hello-World-Programm T.
- Oder ein Programm zum Berechnen aller Werte der T. Fakultätsfunktion

[Motivation](#page-1-0)

JRC<br>J Ē

> Program[miersprache](#page-14-0)

[Beispiele](#page-32-0)

[Semantik](#page-44-0)

- Man kann jetzt BF-Programme schreiben von unserem Interpreter ausführen lassen!
- Zum Beispiel das Hello-World-Programm
- Oder ein Programm zum Berechnen aller Werte der Fakultätsfunktion
- Oder ein Adventure-Spiel (dafür benötigen wir aber **College** interaktive Eingabe!)

[Motivation](#page-1-0)

ں<br>ا

Program[miersprache](#page-14-0)

[Beispiele](#page-32-0)

[Semantik](#page-44-0)

- Man kann jetzt BF-Programme schreiben von unserem Interpreter ausführen lassen!
- Zum Beispiel das Hello-World-Programm
- Oder ein Programm zum Berechnen aller Werte der Fakultätsfunktion
- Oder ein Adventure-Spiel (dafür benötigen wir aber **College** interaktive Eingabe!)
- Oder ein Programm, das BF-Programme interpretiert, also einen BF-Interpreter geschrieben in BF.

#### [Motivation](#page-1-0)

ں<br>ا

Program[miersprache](#page-14-0)

[Beispiele](#page-32-0)

[Semantik](#page-44-0)